## **6WINDGate Management**

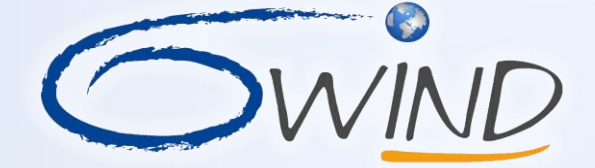

OWIND #SPHDINATHERS FOR SCHOUS NOUVORES

Romina \* 12 Security

## **6WINDGate Open and Customizable Management**

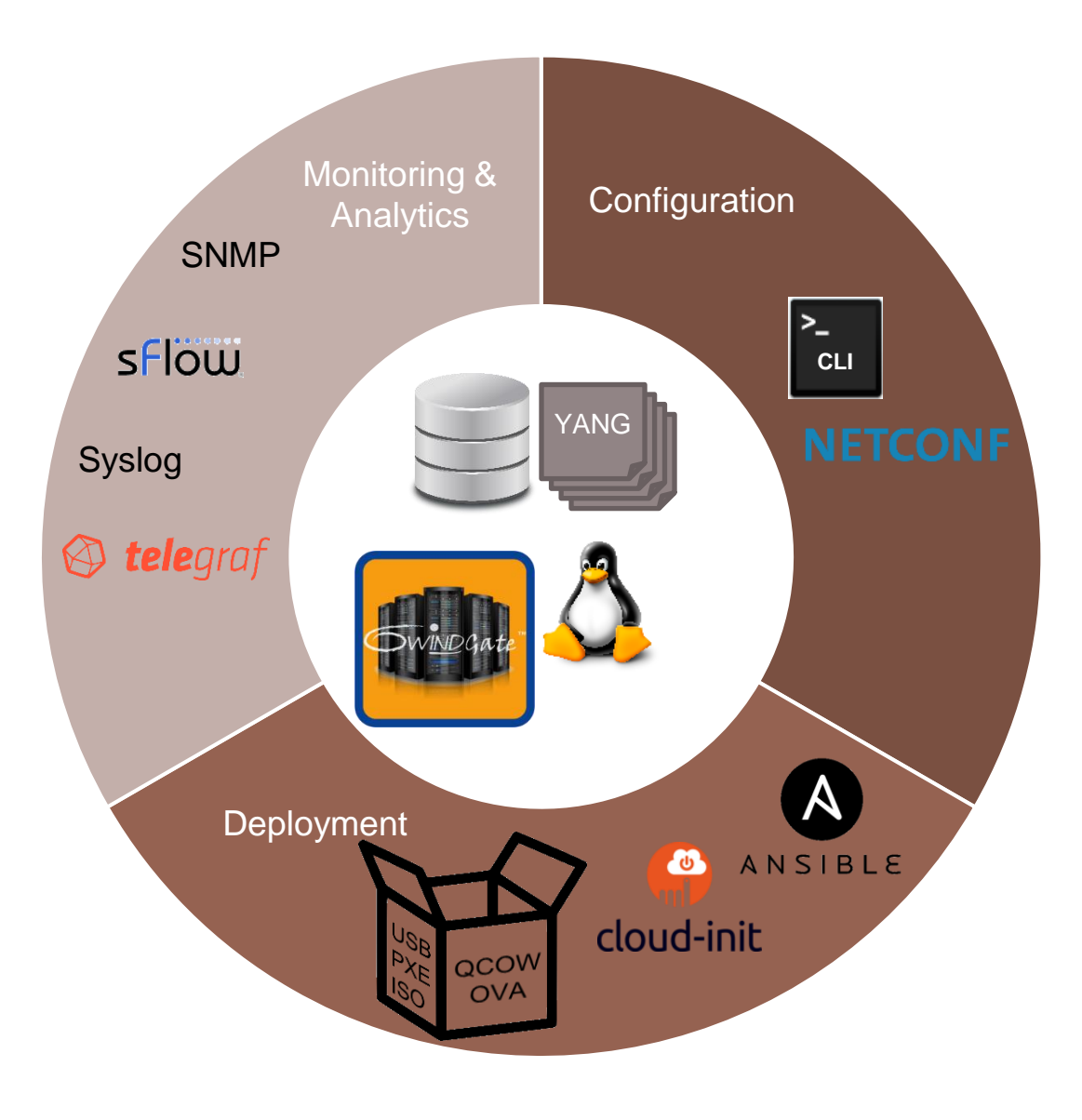

- <sup>◼</sup> **YANG-based management engine**
- <sup>◼</sup> **Configuration**
	- Linux, NETCONF and CLI
- <sup>◼</sup> **Granular statistics polling**
	- CLI, NETCONF and SNMP
- <sup>◼</sup> **sFlow**

#### ■ KPIs

- Streamed to a time-series database for analysis through a customizable graphical fronted
- <sup>◼</sup> **Day-0 deployment and Day-1 configuration**

## **6WINDGate Standard-Based Management Architecture**

### ■ **Configuration**

- NETCONF-based configuration
- 6WINDGate CLI client

### **Engine and data store**

- YAMS: Python-based engine configuring and monitoring all network components
- YANG model data store

### ■ **Monitoring / analytics**

- SNMP / sFlow APIs
- Telegraf KPI agent collecting all statistics ready for streaming

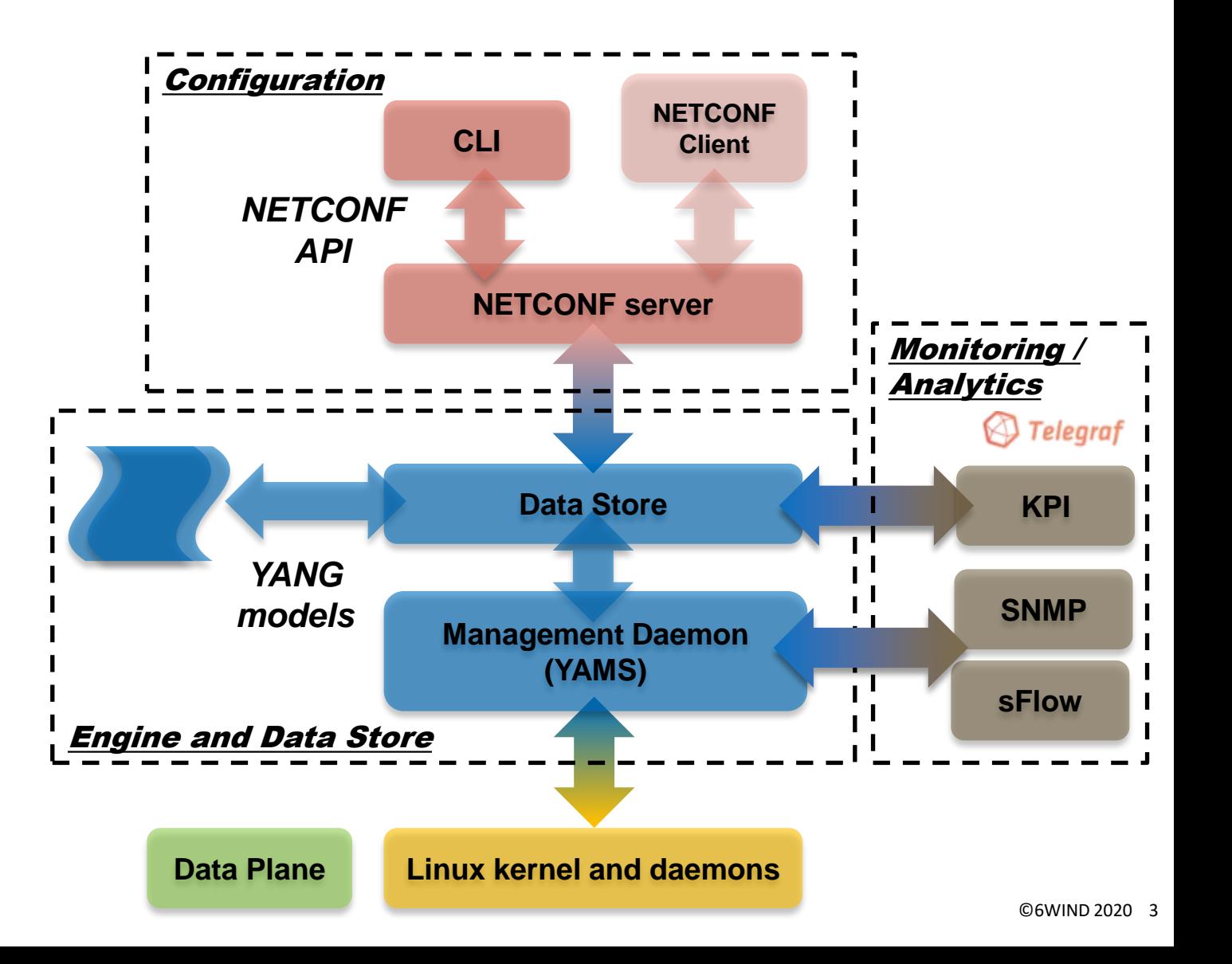

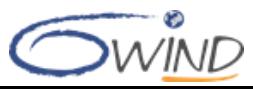

## **6WINDGate Configuration**

- <sup>◼</sup> **YANG-based configuration engine and datastore with NETCONF support**
	- Startup, running and candidate datastore support
	- Data consistency and constraints enforcement according to YANG models
	- Full transaction and concurrency support
	- Programmatic interface

**Data Plane Linux kernel and daemons NETCONF server CLI** *NETCONF API* **Client Management Daemon (YAMS)**  *YANG models* **Data Store** *Process received requests Notify configuration changes and operational state requests Configure and monitor the system Synchro*

**NETCONF** 

- <sup>◼</sup> **CLI**
	- NETCONF client with YANG-based command validation
	- Contextual help and completion
	- Configuration files management (save/restore)

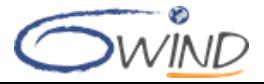

# **6WINDGate Monitoring / Analytics CLI**

- Granular statistics polling
	- CLI or custom NETCONF client
	- Legacy SNMP

### ■ **sFlow**

■ Data plane packet sampling for integration with third-party collectors

### ■ KPIs

- KPIs are exported to TSDB (Telegraf / InfluxDB)
- Analysis with graphical frontend (Grafana)
- Customizable dashboards on [github](github.com/6WIND/supervision-grafana)

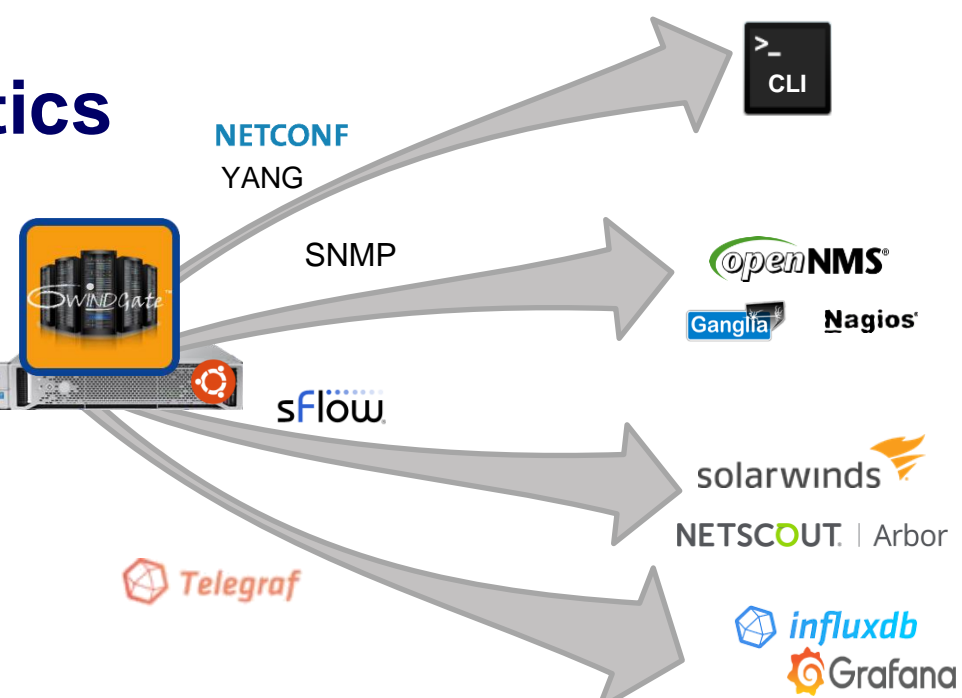

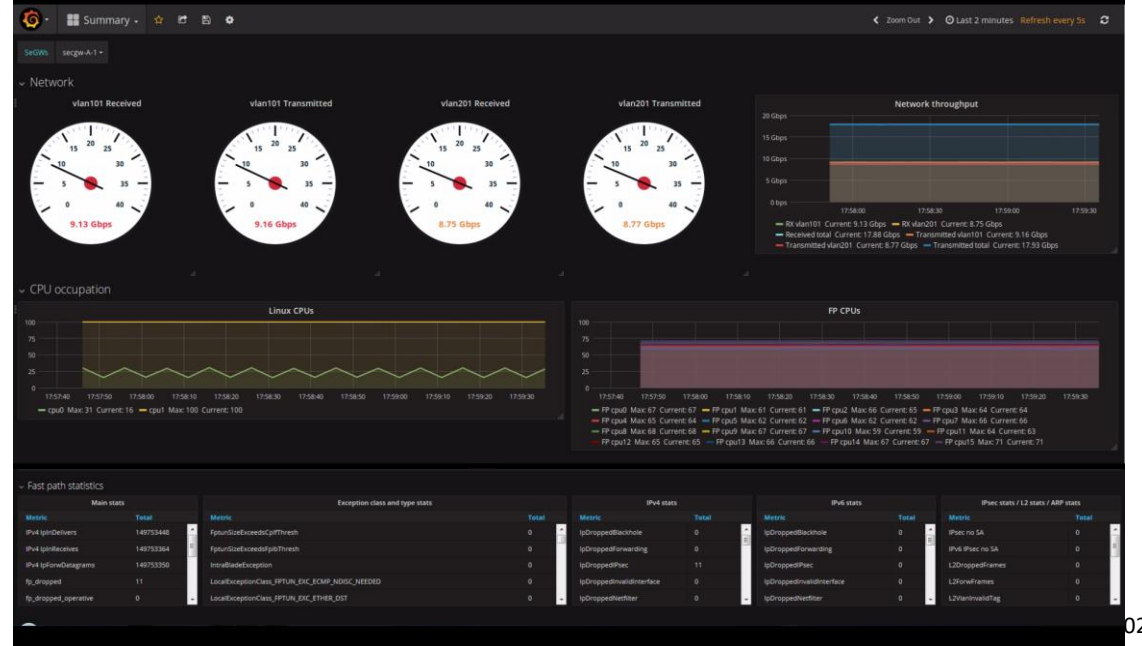

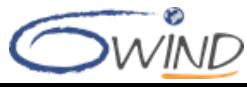

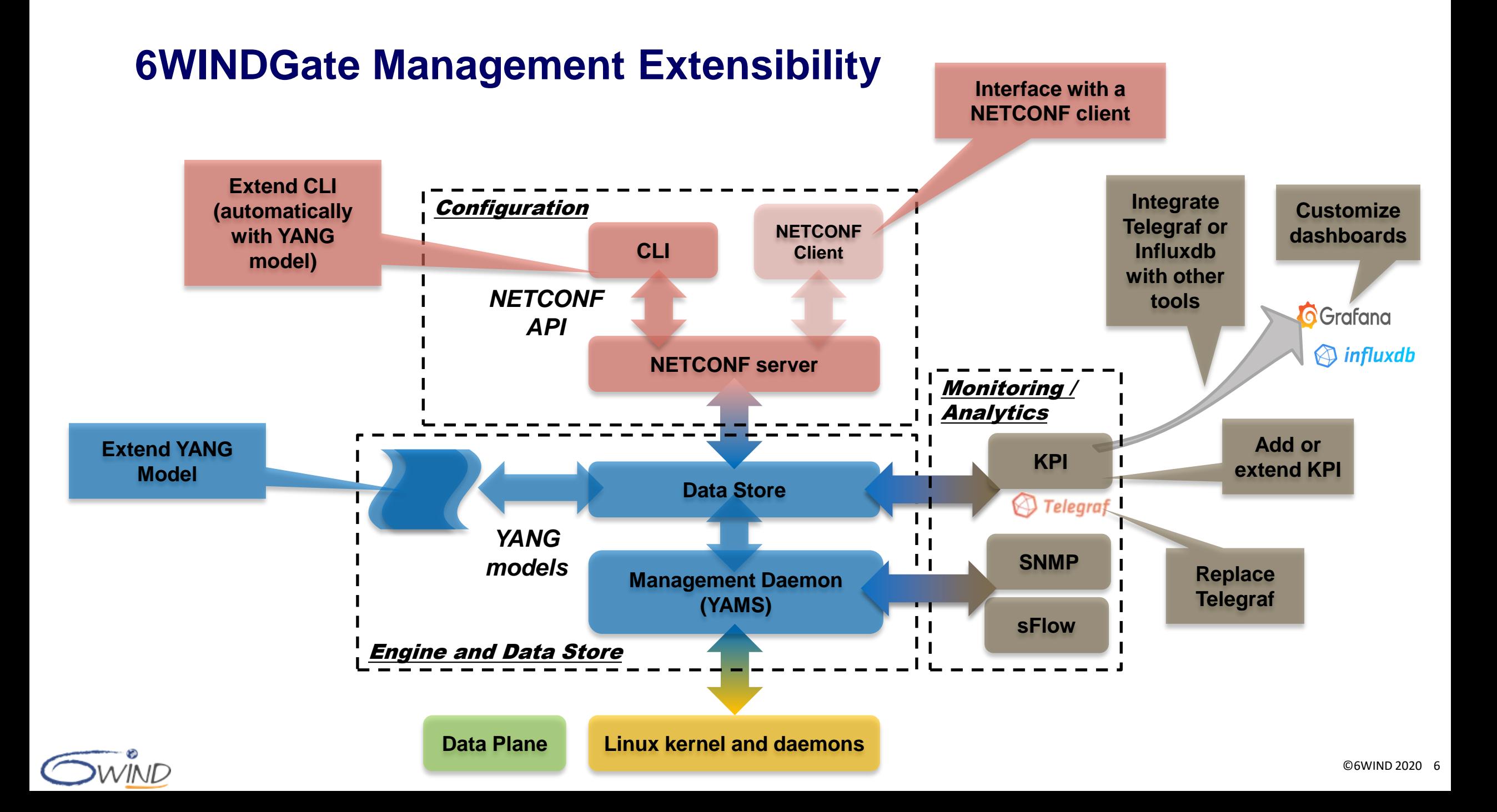

### **6WINDGate Management Plane**

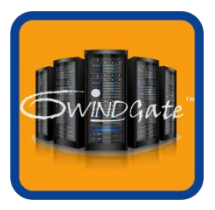

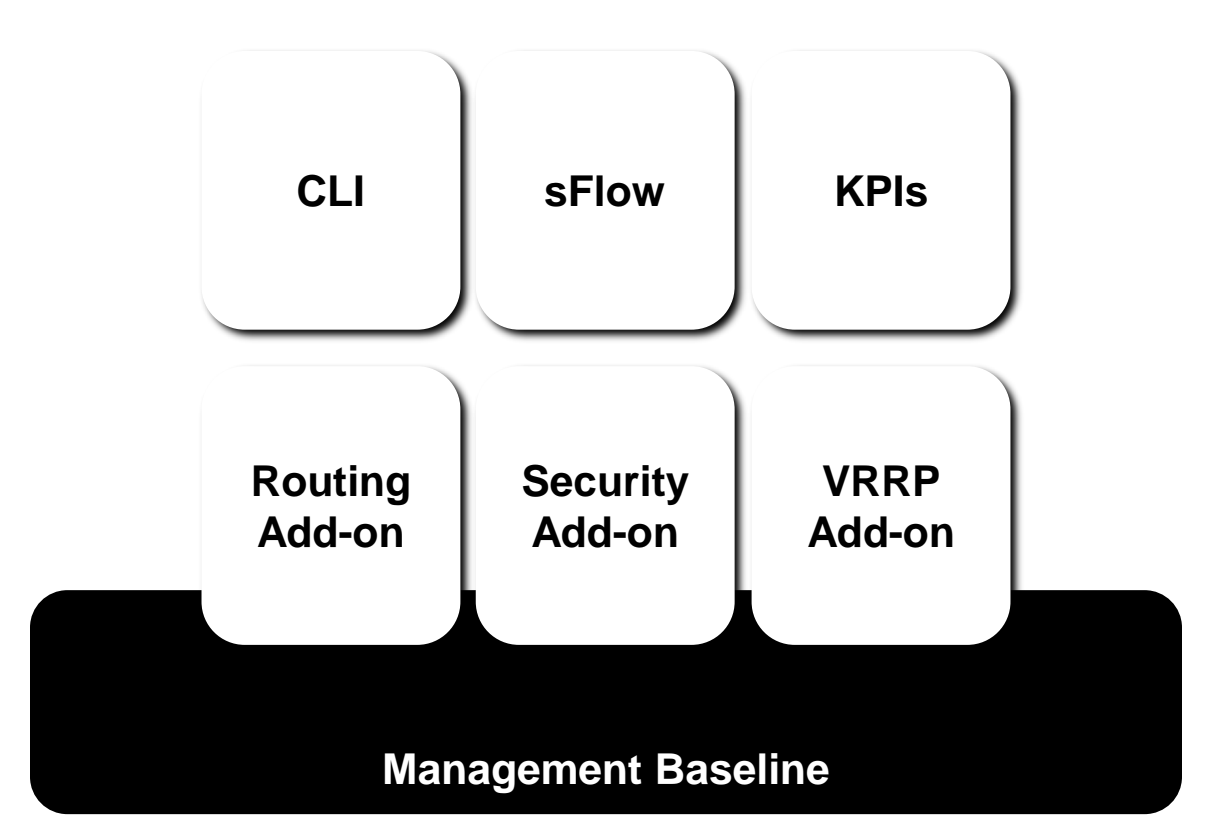

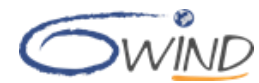

## **6WINDGate Management Modules**

- 6WINDGate can be managed by Linux thanks **to the Linux / Fast Path Synchronization module**
- 6WINDGate Management modules provide **integrated management including CLI and programmatic APIs instead of Linux shell and inconsistent configuration files**
- <sup>◼</sup> **Management Baseline provides Fast Path management**
	- NETCONF, SNMP
	- YANG-based datastore (sysrepo)
- ◼ **CP and HA management through add-ons**
	- Routing, Security
	- VRRP
- ◼ **Additional user interface modules**
	- $\blacksquare$  CLI
	- Analytics / KPIs
	- Analytics / sFlow

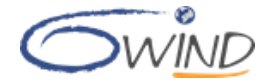

# **Example Of Management Extension**

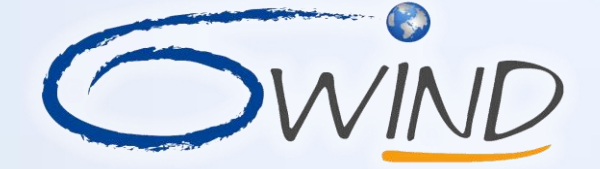

OWIND #SPHONATTERS FOR Serfous Metworks

Rowling \* 1P SOCIITIV

## **Example: Add Management For A Telnet Server**

■ See example in [6WINDGate Management Baseline Module Datasheet](https://doc.6wind.com/6windgate-5/latest/mds/management/yams/design/example.html)

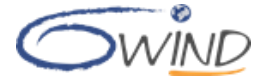